# <span id="page-0-1"></span><span id="page-0-0"></span>F28HS Hardware-Software Interface: Systems Programming

Hans-Wolfgang Loidl

School of Mathematical and Computer Sciences, Heriot-Watt University, Edinburgh

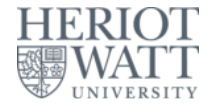

#### Semester 2 — 2023/24

 $\Omega$ 

<sup>0</sup>No proprietary software has been used in producing [th](#page-0-0)[ese](#page-1-0) [sli](#page-0-0)[de](#page-1-0)[s](#page-0-0)  $\frac{1}{2}$ 

### **Outline**

<span id="page-1-0"></span>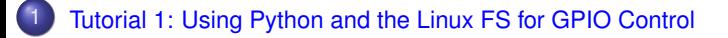

- [Tutorial 2: Programming an LED](#page-0-1)
- [Tutorial 3: Programming a Button input device](#page-0-1)
- **[Tutorial 4: Inline Assembler with gcc](#page-0-1)**
- [Tutorial 5: Programming an LCD Display](#page-0-1)
- [Tutorial 6: Performance Counters on the RPi 2](#page-0-1)

### <span id="page-2-0"></span>Tutorial 4: Inline Assembler with gcc

- So far we have developed either C or Assembler programs separately.
- Linking the compiled code of both C and Assembler sources together we can call one from the other.
- **•** This is ok, but sometimes inconvenient because
	- $\triangleright$  errors occur only at link time, and carry little information
	- $\triangleright$  we can't easily parameterise the Assembler code (e.g. with the gpio base address)
- In this tutorial we will cover **how to embed assembler code into a C program, using the gcc and the GNU toolchain**

#### <span id="page-3-0"></span>Basic ARM Assembler Instructions

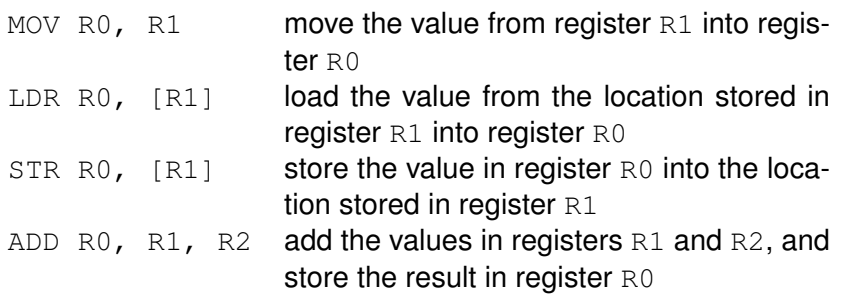

Þ

 $\Omega$ 

4 0 8

 $\sim$ ÷  $\sim$ 

# A Simple Example

```
Look-up the value in \text{val} and copy it to \text{val}3: \frac{1}{\text{asm}} code returns its value
  static volatile int val = 1024, vals,
  \text{asm}(k \times \text{multi-line example of value look-up and return})*/
       "\text{MOV} R0, %[value]\n"  \qquad \n  /* load the addressinto R0 * /"\tLDR<sup>3</sup>[result], [R0, 40]|\n" /* get and return
           the value at that address */: [result] " = r" (val3) /* output parameter */
       : [value] "r" (&val) /* input parameter */: "r0", "cc" ); /* registers used */fprintf(stderr, "Value lookup at address %x (expect %d)
      : \frac{3}{d} \ln, \frac{3}{d} \ln, \frac{3}{d} \lnEssentials
                                              val provides the input
                                              val3 receives the output
```
<sup>0</sup>Sample source in [sample0.c;](http://www.macs.hw.ac.uk/~hwloidl/Courses/F28HS/srcs/sample0.c) see also [ARM inline assembly blog](http://www.ethernut.de/en/documents/arm-inline-asm.html)  $\frac{1}{2}$  $QQ$ Hans-Wolfgang Loidl (Heriot-Watt Univ) [F28HS Hardware-Software Interface](#page-0-0) Tutorial 4: Inline Assembler 5/14

## Example explained

- <span id="page-5-0"></span>• The asm command defines a block of assembler code that is put at that location into the C code (embedded).
- The assembler code itself is written as a sequence of strings, each starting with a TAB (\t) and ending with a newline (\n) to match usual assembler code formatting.
- Inside the strings, the code can refer to arguments provided in the "output parameter" and "input parameter" sections.
- **•** These sections define a **name** (e.g. result) that can be used in the assembler code (e.g.  $\S$  [result]), and which is bound to a concrete variable or value (e.g. val3).
- $\bullet$  Think of these in the same way as formatting strings in print f statements.

 $(0,1)$   $(0,1)$ 

## Example explained (cont'd)

#### • For example the line

: [result] "=r" (val3)

says "the name  $result$ , which is referred to in the assembler code as  $\frac{1}{2}$  [result], is bound to the C variable val3; moreover, it should be represented as a register ( $\lceil r \rceil$ )"

- So, what this example code does is to load the address of the C variable  $val$  into the register  $R0$ , and then to load the value at this address, i.e. the contents of the C variable  $\text{val}$ , into the C variable  $val3$ , which should be kept in a register ("r")
- The last section of the **asm block defines which registers are** modified by this assembler block. This information is needed by the compiler when doing register allocation.

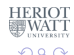

( ロ ) ( *同* ) ( ヨ ) ( ヨ )

Using gcc you can embed assembler code into your C programs, i.e. write "inline assembler" code in C.

The format for the inline assembler code is

asm [volatile] ( AssemblerTemplate : OutputOperands [ : InputOperands [ : Clobbers ] ])

<sup>0</sup>See [GCC Manual, Section "Extended Asm"](https://gcc.gnu.org/onlinedocs/gcc/Extended-Asm.html)

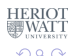

Using gcc you can embed assembler code into your C programs, i.e. write "inline assembler" code in C.

The format for the inline assembler code is

asm [volatile] ( AssemblerTemplate

- : OutputOperands
- : InputOperands
- [ : Clobbers ] ])

AssemblerTemplate: This is a literal string that is the template for the assembler code. It is a combination of fixed text and tokens that refer to the input, output, and goto parameters.

<sup>0</sup>See [GCC Manual, Section "Extended Asm"](https://gcc.gnu.org/onlinedocs/gcc/Extended-Asm.html)

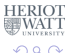

Using gcc you can embed assembler code into your C programs, i.e. write "inline assembler" code in C.

The format for the inline assembler code is

asm [volatile] ( AssemblerTemplate

- : OutputOperands
- : InputOperands
- [ : Clobbers ] ])

OutputOperands: A comma-separated list of the C variables modified by the instructions in the AssemblerTemplate. An empty list is permitted.

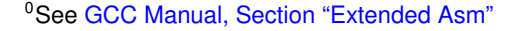

 $\Omega$ 

Using gcc you can embed assembler code into your C programs, i.e. write "inline assembler" code in C.

The format for the inline assembler code is

asm [volatile] ( AssemblerTemplate

- : OutputOperands
- [ : InputOperands
- [ : Clobbers ] ])

InputOperands: A comma-separated list of C expressions read by the instructions in the AssemblerTemplate. An empty list is permitted.

<sup>0</sup>See [GCC Manual, Section "Extended Asm"](https://gcc.gnu.org/onlinedocs/gcc/Extended-Asm.html)

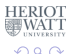

Using gcc you can embed assembler code into your C programs, i.e. write "inline assembler" code in C.

The format for the inline assembler code is

asm [volatile] ( AssemblerTemplate

- : OutputOperands
- : InputOperands
- [ : Clobbers ] ])

Clobbers: A comma-separated list of registers or other values changed by the AssemblerTemplate, beyond those listed as outputs. An empty list is permitted.

<sup>0</sup>See [GCC Manual, Section "Extended Asm"](https://gcc.gnu.org/onlinedocs/gcc/Extended-Asm.html)

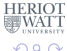

### Another Example

<span id="page-12-0"></span>Using a pair data structure, the function below computes the sum of both fields.

```
Essentials
typedef struct {
                                            C variable pair is passed as inp
  ulong min; ulong max;
                                             "r": keep in register
} pair_t;
                                             "=r": the register is written to
ulong sumpair asm(pair t * pair) {
  ulong res;
  asm volatile(/* sum over int values */"\tildetLDR RO, [%[inp], #0]\n\tilde"\tildetLDR R1, [%[inp], #4]\n"
                   "\tADD RO, RO, R1\n"
                   "\tMOV % [result], RO\n"
                   : [result] " = r" (res): [inp] "r" (pair)
                   : "r0", "r1", "cc" );
                                                                   _{\text{TT}}^{\text{OT}}return res;
                                                                   \sim
```
## <span id="page-13-0"></span>Modifiers and constraints to the input/output operands

When mapping **names** to C **variables** or **expressions**, the following constraints and modifiers can be specified:

#### **Constraint** Specification

- $f$  Floating point registers fo... f7
- $r$  General register r0 ... r15
- m **Memory address**
- $\mathbb{I}$  Immediate value

#### **Modifier** Specification

= Write-only operand, usually used for all output operands

- + Read-write operand, must be listed as an output operand
- & A register that should be used for output only

#### $E.a.$ : [result] "=r" (res) means that the name result should be a register in the assembler code, and that it will be written to, by the asse[mb](#page-12-0)l[e](#page-14-0)[r](#page-12-0) [c](#page-13-0)[o](#page-14-0)[d](#page-15-0)[e](#page-1-0)[.](#page-2-0)  $\Omega$

Hans-Wolfgang Loidl (Heriot-Watt Univ) [F28HS Hardware-Software Interface](#page-0-0) Tutorial 4: Inline Assembler 10 / 14

# <span id="page-14-0"></span>Modifiers and constraints to the input/output operands

When mapping **names** to C **variables** or **expressions**, the following constraints and modifiers can be specified:

#### **Constraint** Specification

- $f$  Floating point registers fo... f7
- $r$  General register r0 ... r15
- m **Memory address**
- $\mathbb{I}$  Immediate value

#### **Modifier** Specification

- = Write-only operand, usually used for all output operands
- + Read-write operand, must be listed as an output operand
- & A register that should be used for output only

#### $E.a.$ : [result] "=r" (res)

means that the name result should be a register in the assembler code, and that it will be written to, by the asse[mb](#page-13-0)l[e](#page-15-0)[r](#page-12-0) [c](#page-13-0)[o](#page-14-0)[d](#page-15-0)[e](#page-1-0)[.](#page-2-0)  $\Omega$ 

#### Extended inline assembler: Example

<span id="page-15-0"></span>Using a pair data structure, the function below puts the smaller value into the min and the larger value into the max field:

```
typedef struct {
  ulong min; ulong max;
} pair_t;
void minmax_c(pair_t *pair) {
  ulong t;
  if (pair->min > pair->max) {
    t = pair->min;pair \rightarrow min = pair \rightarrow max;pair \rightarrow max = t;}
}
```
<sup>0</sup>Sample source: [sumav1](http://www.macs.hw.ac.uk/~hwloidl/Courses/F28HS/srcs/sumav1_asm.c)\_asm.c

Hans-Wolfgang Loidl (Heriot-Watt Univ) [F28HS Hardware-Software Interface](#page-0-0) Tutorial 4: Inline Assembler 11/14

D.

 $000$ 

#### Extended inline assembler: Example

```
void minmax_asm(pair_t *pair) {
    pair t *res;
    asm volatile("\tLDR R0, [ [inp], \#0] \n"
                           "\tLDR R1, [{\frac{8}{\ln p}], {\frac{\#4}{n}}"
                          "\tCMP R0, R1\n"
                          "\tBLE done\n"
                          "\tMOV R3, R0\n"
                          "\tMOV R0, R1\n"
                          "\tMOV R1, R3\n"
                          "done: STR_R0, [] [inp], #0]\n""\tSTR R1, \lceil%[inp], \#4]\n"
                           : [result] "=r" (res)
                           : \lceilinp] "r" (pair)
                           : "r0", "r1", "r3", "cc" );
 }
                                                                                          \frac{\text{OT}}{\text{FT}}4 0 8 1
                                                                 \mathcal{A} \left( \overline{H} \right) \rightarrow \mathcal{A} \left( \overline{H} \right) \rightarrow \mathcal{A} \left( \overline{H} \right) \rightarrow \mathcal{A} \left( \overline{H} \right)QQF28HS Hardware-Software Interface Tutorial 4: Inline Assembler 12/14
```
### Discussion

- inp needs to be in a register, because it contains the base address in a load operation  $(LDR)$
- we don't use  $res$  in this case, but it usually needs the "= $r$ " modifier and constraint
- the clobber list must name **all registers that are modified** in the code: r0, r1, r3
- $\bullet$  we could pass in an immediate value  $sizeof($ ulong) and use it instead of the literal  $#4$  to make the code less hardware-dependent

 $\Omega$ 

# Summary

- <span id="page-18-0"></span>With gcc's in-line assembler commands (asm) you can embed assembler code into C code.
- This avoids having to write code in separate files and then link them together.
- The assembler code can be parameterised over C variables and expressions, to simplify passing arguments.
- Care needs to be taken to define **constraints** and **modifiers** (keep data in registers or memory)
- Registers that are modified need to be explicitly identified in the "clobber list".
- **It is recommended to use such in-line assembler code for CW2.** where you need to develop an applicaion in C and assembler.

Sample sources: [sample0.c,](http://www.macs.hw.ac.uk/~hwloidl/Courses/F28HS/srcs/sample0.c) and [sumav1](http://www.macs.hw.ac.uk/~hwloidl/Courses/F28HS/srcs/sumav1_asm.c)\_asm.c and [Gitlab repo Inline](https://gitlab-student.macs.hw.ac.uk/f28hs-2023-24/f28hs-2023-24-students/f28hs-2023-24-sysprg-tut4-inline-asm) [Assembler](https://gitlab-student.macs.hw.ac.uk/f28hs-2023-24/f28hs-2023-24-students/f28hs-2023-24-sysprg-tut4-inline-asm) **REPARE** റാ റ